## Semânticas de Linguagens de Programação Exercícios 5 Máquina abstracta AM para a linguagem While

1. Determina o que calcula o código p seguinte executando  $\langle p, \varepsilon, s \rangle$ , com  $s(x) = 10$  e  $s(y) = 6$ .

 $PUSH(0) : STORE(z) : FETCH(x) : STORE(r) :$  $\text{LOOP}(\text{FETCH}(r) : \text{FETCH}(y) : \text{LE}, \text{FETCH}(y) : \text{FETCH}(r) : \text{SUB} : \text{STORE}(r) :$  $PUSH(1)$ :  $FETCH(z)$ : ADD:  $STORE(z)$ )

2. Verifica que com  $s(x) = 3$ ,

$$
\mathcal{S}_{am}[\![y := 1; \text{while } \neg(x = 1) \text{ do } (y := y \times x; x := x - 1)]\!]s
$$
\n
$$
= \mathcal{M}[\text{PUSH}(1) : \text{STOP}(\text{PUSH}(1) : \text{FETCH}(x) : \text{EQ} : \text{NEG}, \text{FETCH}(x) : \text{FETCH}(y) : \text{MULT} : \text{STOP}(y) : \text{PUSH}(1) : \text{FETCH}(x) : \text{SUB} : \text{STOP}(x))]s
$$
\n
$$
= s[x \mapsto 1][y \mapsto 6]
$$

Em geral o que calcula?

- 3. Gera código  $AM$  para os seguintes programas:
	- (a)  $z := x; y := 0;$  while  $\neg z = 0$  do  $(y := y + 1; z := z 1)$
	- (b)  $z := 0$ ; while  $y \le x$  do  $(z := z + 1; x := x y)$

Para cada um deles verifica que a semântica do código coincide com a semântica operacional natural dos programas, considerando o estado inicial s onde  $s(x) = 2 e s(y) = 1$ .

- 4. Prova que se  $\langle p_1, e_1, s_1 \rangle \rhd^k \langle p', e', s' \rangle$  então  $\langle p_1 : p_2, e_1 : e_2, s_1 \rangle \rhd^k \langle p' : p_2, e' : e_2, s' \rangle$ .
- 5. Prova que se  $\langle p_1 : p_2, e, s \rangle \rhd^k \langle \varepsilon, e'', s'' \rangle$  então existem  $k_1$  e  $k_2$  com  $k = k_1 + k_2$  tal que  $\langle p_1, e, s \rangle \rhd^{k_1}$  $\langle \varepsilon, e', s' \rangle$  e  $\langle p_2, e', s' \rangle \varepsilon^{k_2} \langle \varepsilon, e'', s'' \rangle$ .
- 6. Mostra que a semântica operacional de  $AM$  é deterministica.
- 7.  $({}^{*})$  AM<sub>1</sub>) Modifica a máquina abstracta AM de modo a que não se usem nomes de variáveis mas sim posições de memória. As configurações são agora da forma

$$
\langle p, e, m \rangle \in \textbf{Code} \times \textbf{Stack} \times \mathbb{Z}^{\star}
$$

onde  $m \in \mathbb{Z}^*$  representa uma lista de valores (memória) e le $n(m)$  representa o seu comprimento. Considera as instruções  $GET(n)$  e PUT(n) onde n é um endereço de memória com  $1 \leq n \leq$  $len(m)$  e m[n] dá o valor na posição de memória de endereço n.

- (a) Especifica a semântica operacional da máquina abstracta  $AM_1$
- (b) Traduz a linguagem While para  $AM_1$ . Supõe um ambiente de variáveis  $env : Var \rightarrow \mathbb{N}$ que mapea o nome de variáveis aos seus endereços.
- 8. (\*)  $AM_2$ ) Modifica a máquina  $AM_1$  do exercício anterior, para usar instruções de salto (mais habituais) em vez de LOOP e BRANCH. Para tal temos de ter instruções que definem etiquetas e saltos para etiquetas.
	- As configurações serão da forma  $\langle pc, p, e, m \rangle$  onde pc é o contador de programa (um inteiro que aponta para uma instrução em p. Em geral o valor de pc é incrementado de 1 em cada passo.
- $\bullet\,$ Em vez de LOOP e BRANCH definem-se as instruções:
	- LABEL- $\ell$ : que actualiza o contador de programa com  $\ell$  (um inteiro que corresponde a endereço duma instrução)
	- JUMP- $\ell$ : mover o contador de programa para a instrução LABEL- $\ell$  (se existir tem de ser única).
	- JUMPFALSE- $\ell$ : como anterior mas só se no topo da pilha está o valor false; se for true o contador de programa é incrementado

Especifica a semântica operacional da máquina abstracta  $AM_2$ . Podes referir por p[pc] a instrução na posição pc.

## Semântica operacional de AM e tradução da linguagem While

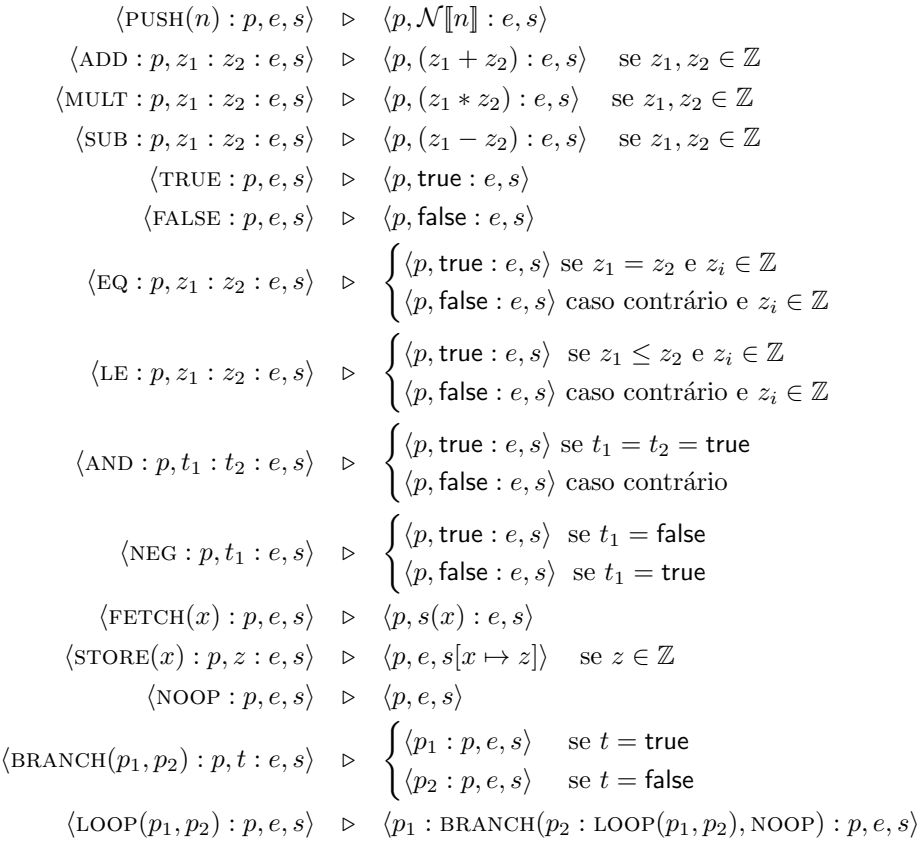

$$
\mathcal{CA}[n] = \text{PUSH}(n)
$$
\n
$$
\mathcal{CA}[x] = \text{FETCH}(x)
$$
\n
$$
\mathcal{CA}[a_1 + a_2] = \mathcal{CA}[a_2] : \mathcal{CA}[a_1] : \text{ADD}
$$
\n
$$
\mathcal{CA}[a_1 * a_2] = \mathcal{CA}[a_2] : \mathcal{CA}[a_1] : \text{MULT}
$$
\n
$$
\mathcal{CA}[a_1 - a_2] = \mathcal{CA}[a_2] : \mathcal{CA}[a_1] : \text{SUB}
$$
\n
$$
\mathcal{CB}[\text{true}] = \text{TRUE}
$$
\n
$$
\mathcal{CB}[\text{false}] = \text{FALSE}
$$
\n
$$
\mathcal{CB}[a_1 = a_2] = \mathcal{CA}[a_2] : \mathcal{CA}[a_1] : \text{EQ}
$$
\n
$$
\mathcal{CB}[a_1 \le a_2] = \mathcal{CA}[a_2] : \mathcal{CA}[a_1] : \text{EQ}
$$
\n
$$
\mathcal{CB}[b_1 \land b_2] = \mathcal{CB}[b] : \text{NEG}
$$
\n
$$
\mathcal{CB}[b_1 \land b_2] = \mathcal{CB}[b_2] : \mathcal{CB}[b_1] : \text{AND}
$$
\n
$$
\mathcal{CC}[x := a] = \mathcal{CA}[a] : \text{STORE}(x)
$$
\n
$$
\mathcal{CC}[\text{skip}] = \text{NOOP}
$$
\n
$$
\mathcal{CC}[c_1; c_2] = \mathcal{CB}[b] : \text{BRANCH}(\mathcal{CC}[c_1], \mathcal{CC}[c_2])
$$
\n
$$
\mathcal{CC}[\text{while } b \text{ do } c] = \text{LOOP}(\mathcal{CB}[b], \mathcal{CC}[c])
$$